# User Interface Software Projects

# Assoc. Professor Donald J. Patterson INF 134 Winter 2013

ANGLE DE LA CARACTER DE

The author of this work license copyright to it according to the Creative Commons Attribution-Noncommercial-Share Alike 3.0 United States License <http://creativecommons.org/licenses/by-nc-sa/3.0/us/>

- Why sketching?
	- **Quick**
	- **Timely**
	- **Inexpensive**
	- **Disposable**
	- Plentiful
	- Clear Vocabulary
	- Distinct Gesture
	- Minimal Detail
	- Appropriate degree of refinement
	- Suggest and explore, not confirm
	- **Ambiguity**

Sketches are intentionally ambiguous. They can be interpreted in different ways. Unexpected relationships emerge from viewing them, even for the sketcher.

- Why sketching?
	- **Quick**
	- **Timely**
	- **Inexpensive**
	- **Disposable**
	- Plentiful
	- Clear Vocabulary
	- Distinct Gesture
	- Minimal Detail
	- Appropriate degree of refinement
	- Suggest and explore, not confirm

**Ambiguity** 

Sketches are intentionally ambiguous. They can be interpreted in different ways. Unexpected relationships emerge from viewing them, even for the sketcher.

# Design Process

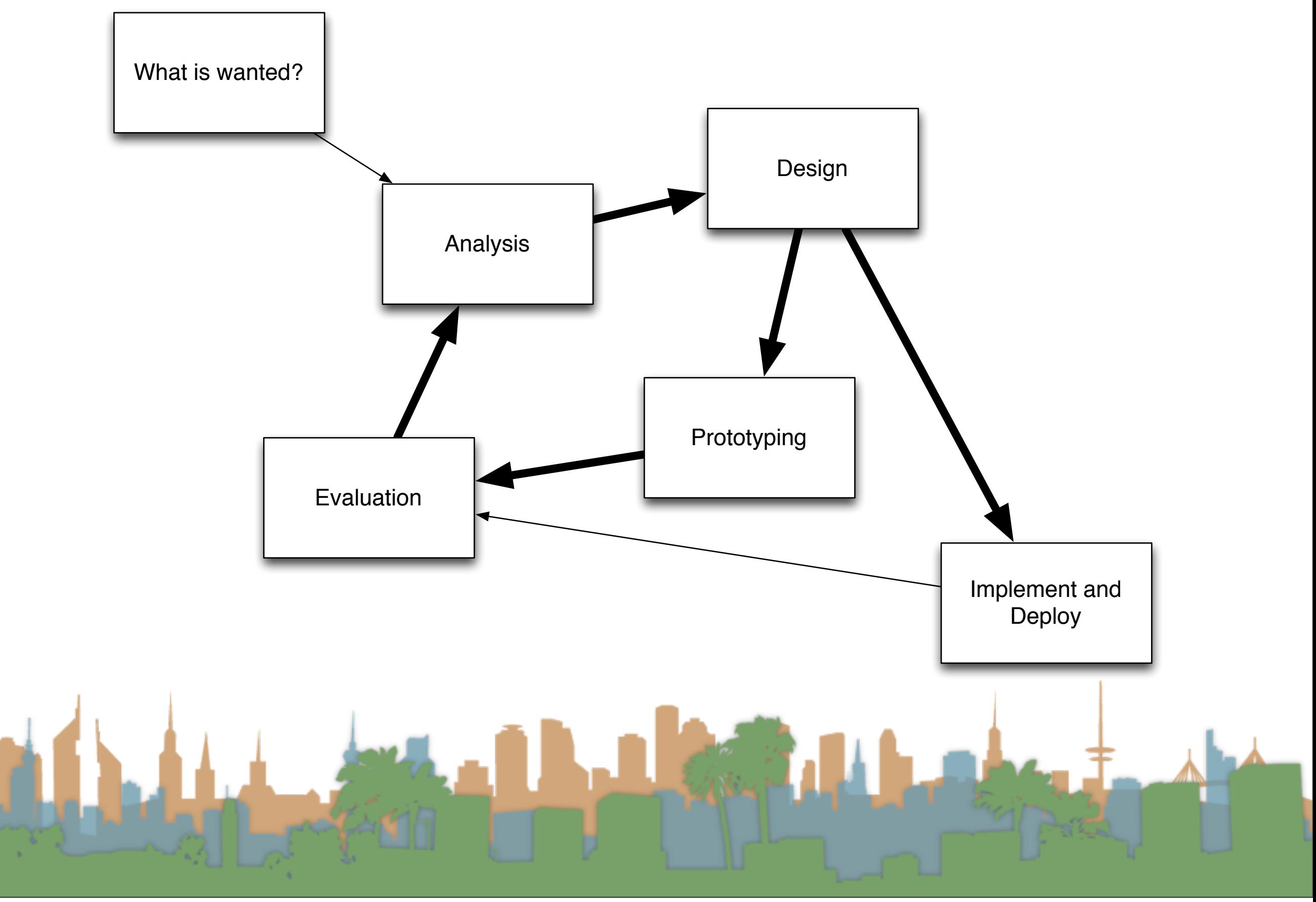

## Prototyping

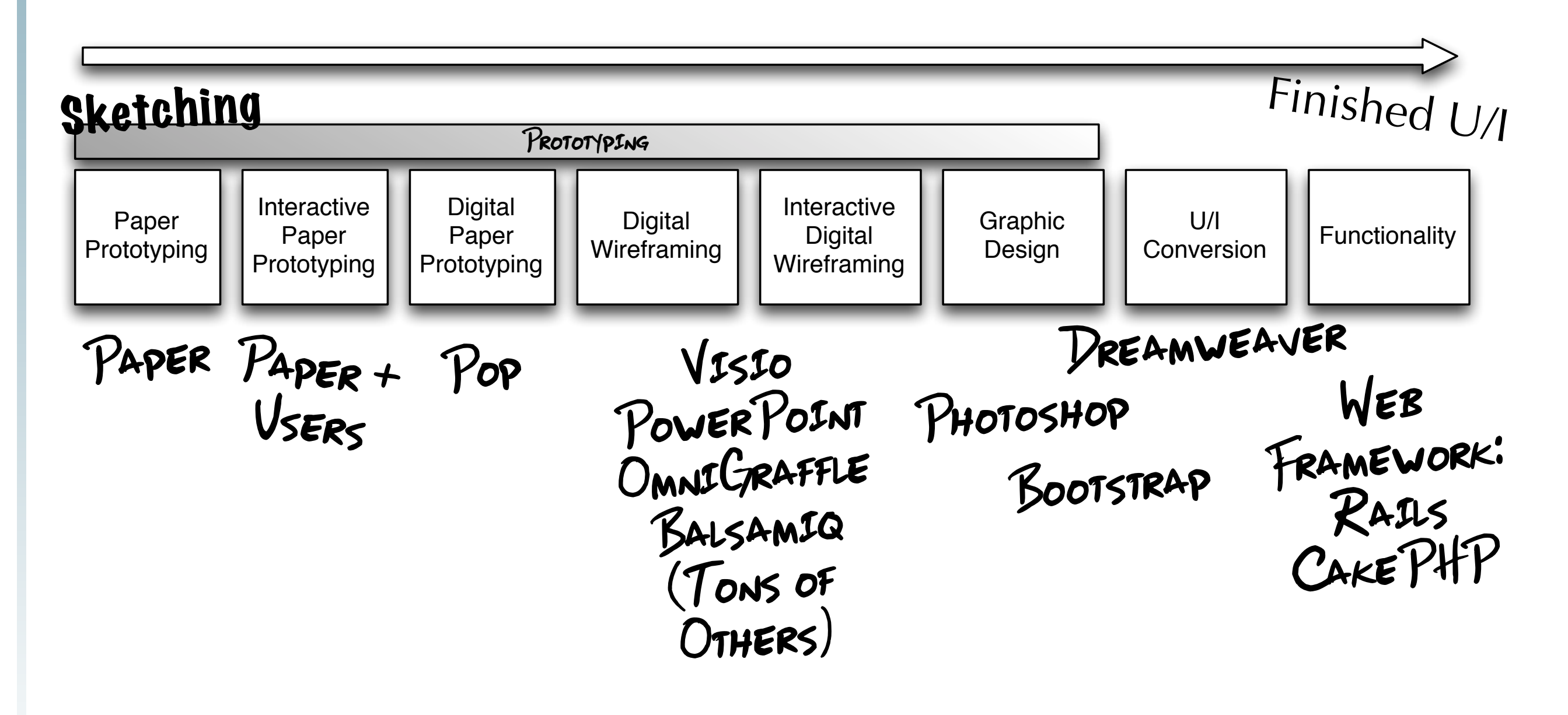

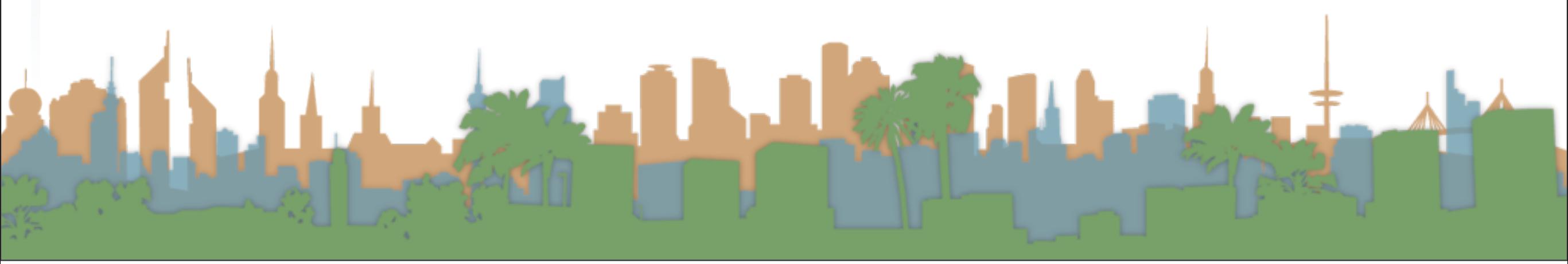

- Sketching Exercise
	- YouTube
	- LA Times
	- Amazon
- Why?
	- to study the layouts
	- to think about sketching and prototyping by doing
	- to see other people's sketching styles

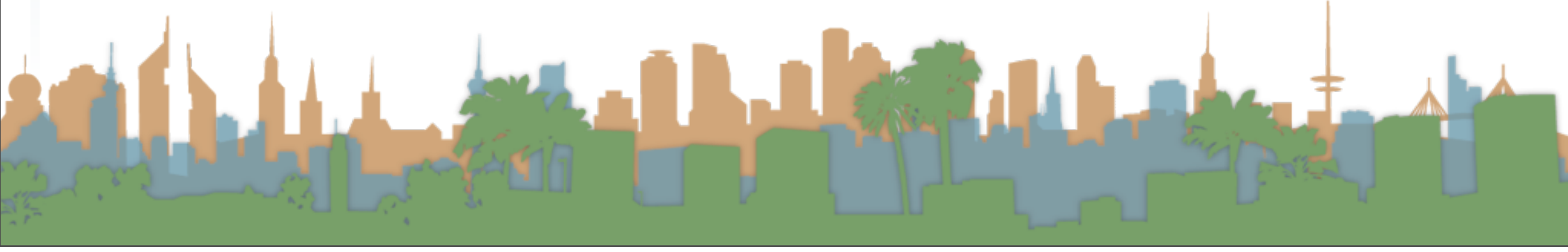

## Interactive Paper Interfaces - so what is paper prototyping?

- Turning it into a video example
	- Post it note example video

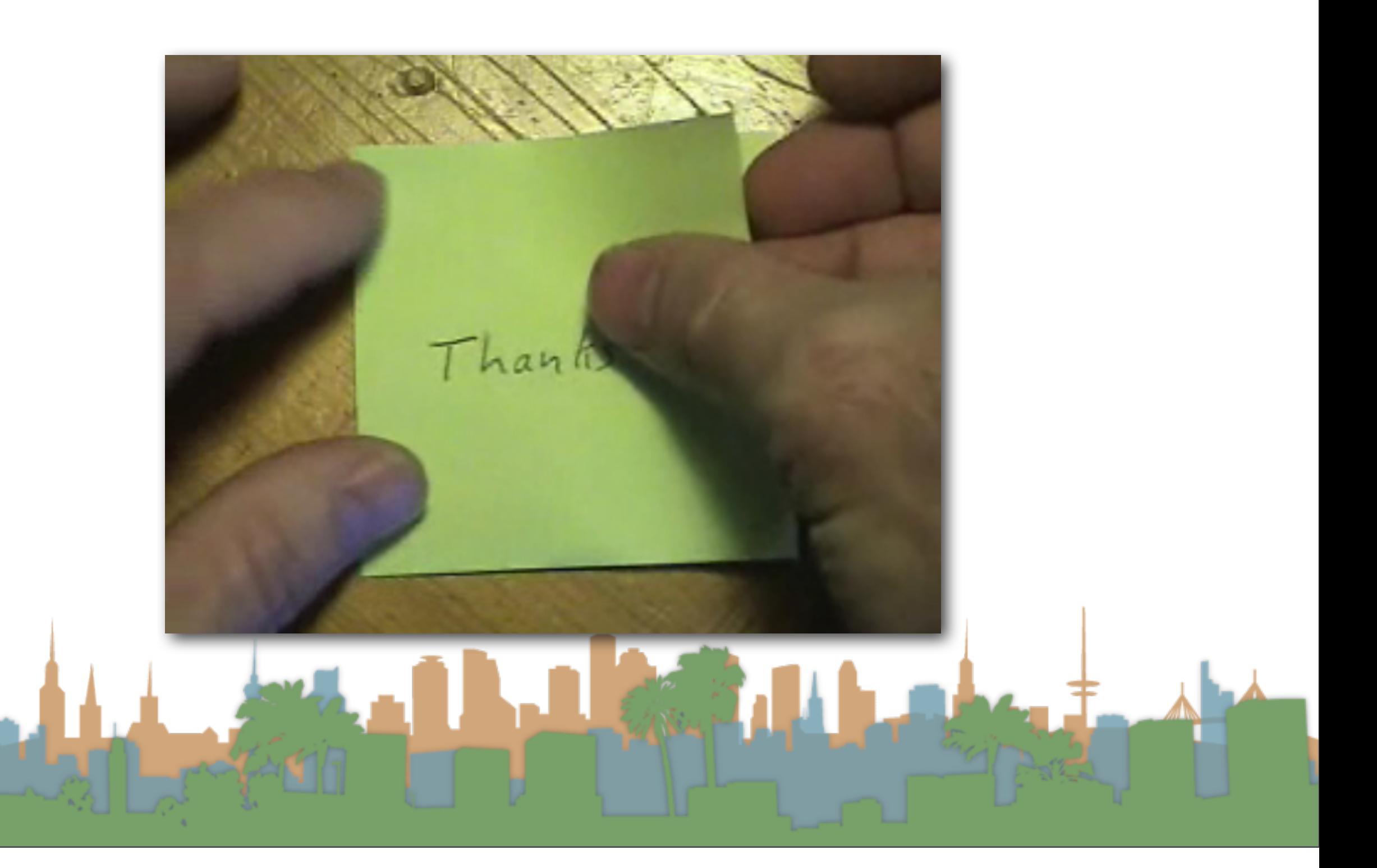

• Try it

•

- Create an interface with two buttons
	- "Touch"
	- "Do not touch"
- Create a landing page for each
	- With a back button for "Do not touch"

Edward 1

# Rapid Prototyping

• Fail fast

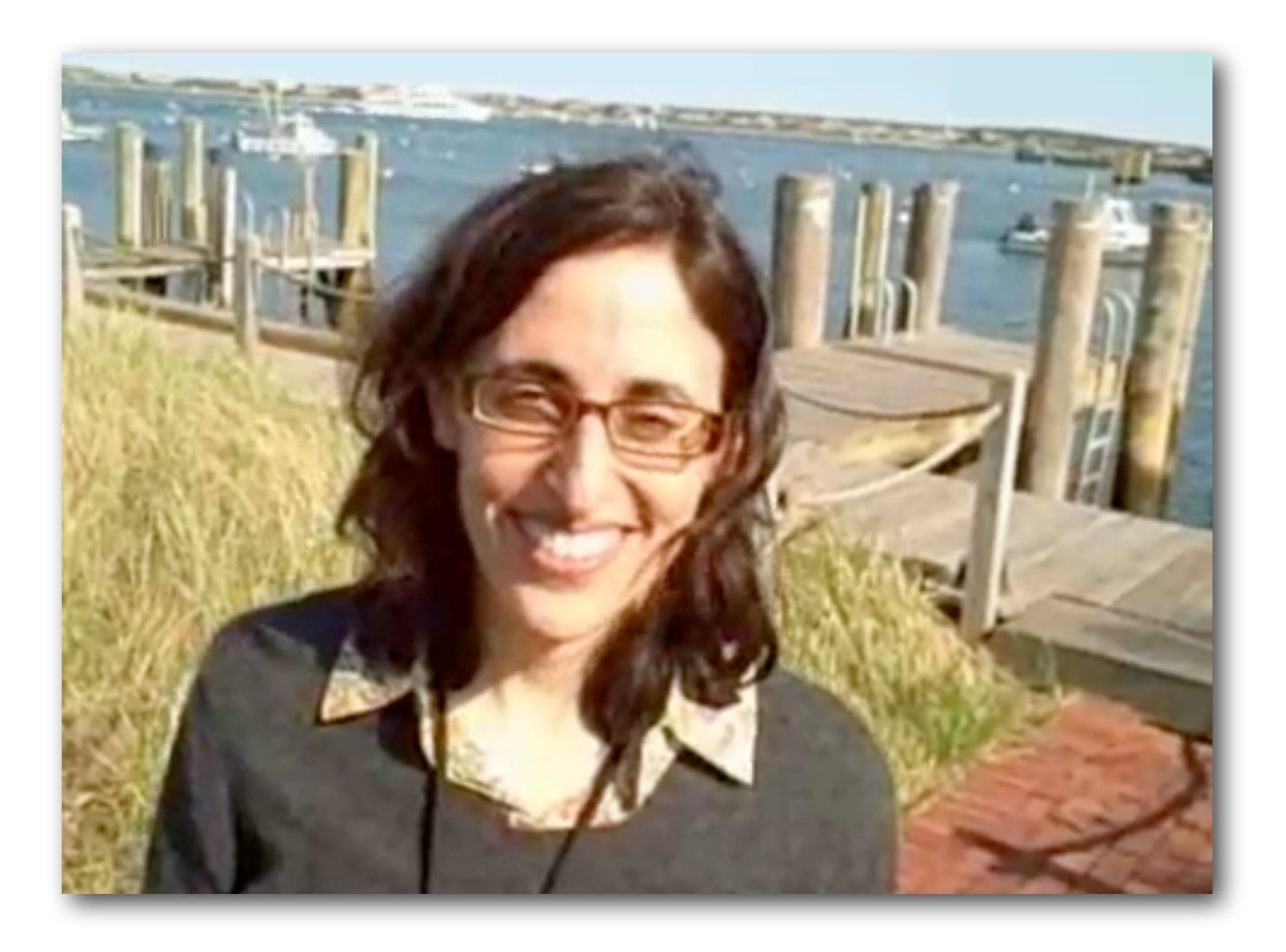

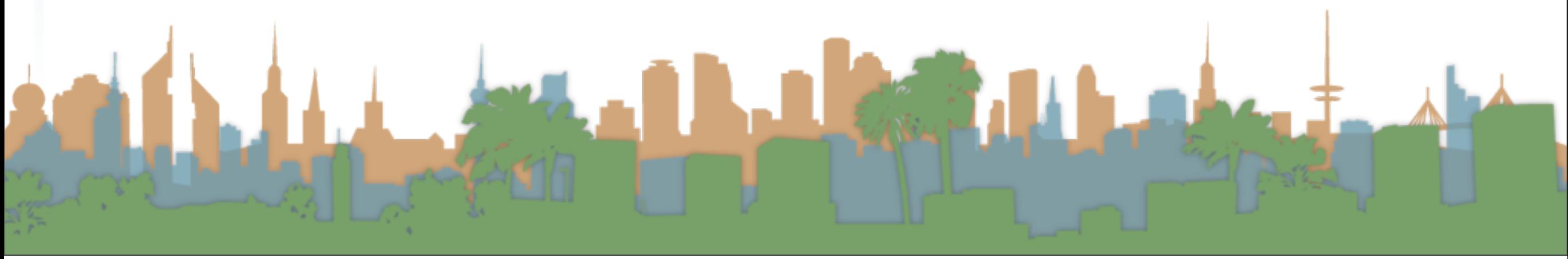

# **Protocol**

- One person sketches and operates the sketch
- One person is the user
- Both are important
- Both talk the whole time the interface is tested.
	- Sketcher explains the task
	- User verbalizes what they are thinking, looking for, expecting

- **Protocol** 
	- Operating the sketch means:
		- Presenting views of the interface to the user
		- Replacing views as the user interacts.
	- Being a user means
		- Using your hands to point and click
		- Verbalizing what's going on in your head

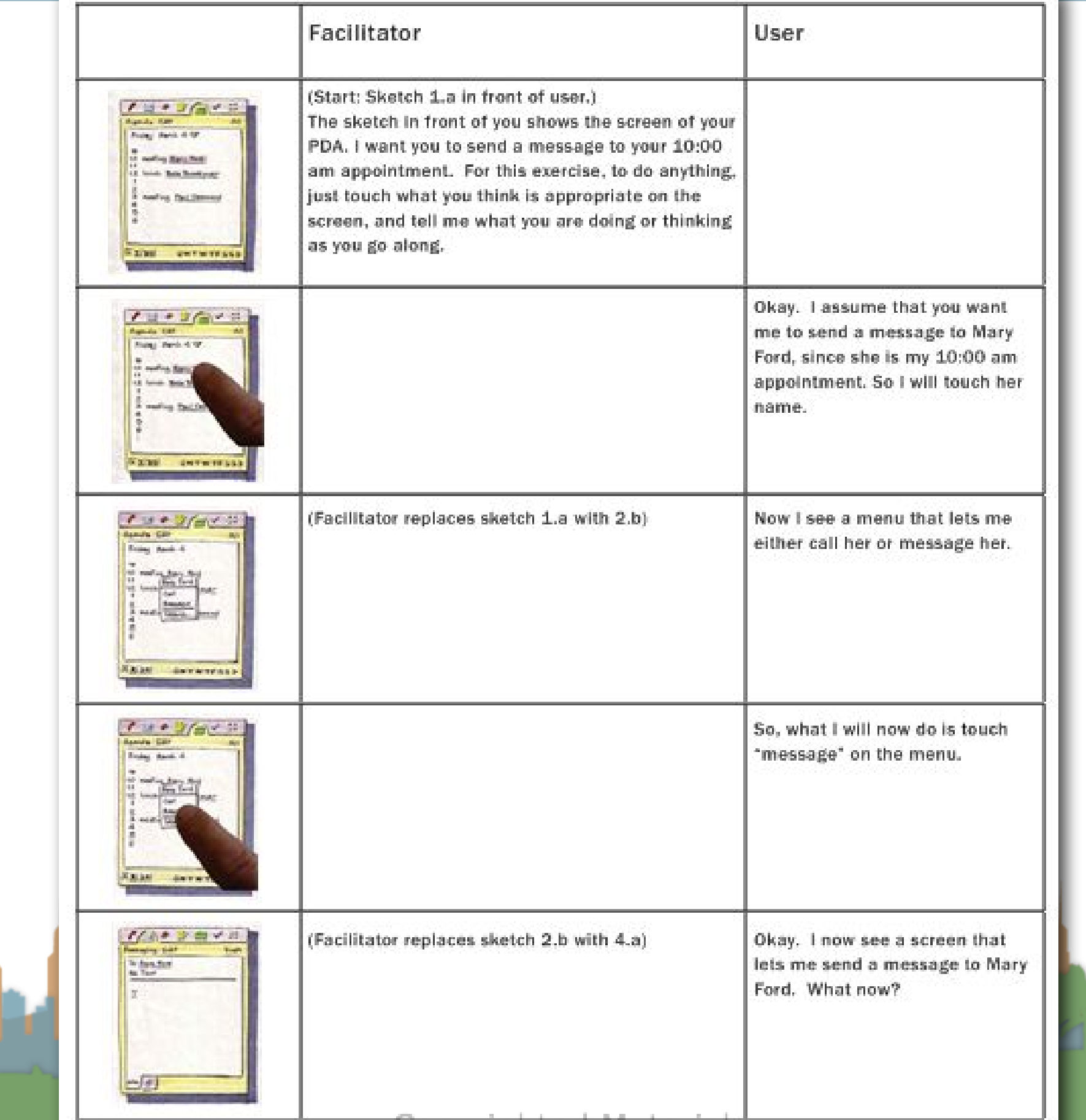

- What are possible outcomes?
	- Insight into the task
	- New ideas of how to implement it differently
	- Expose design errors (obvious in hindsight)
	- Insight into the user's expectations
	- A video capture can be sent to remote collaborators
	- An analysis of the sketched interface

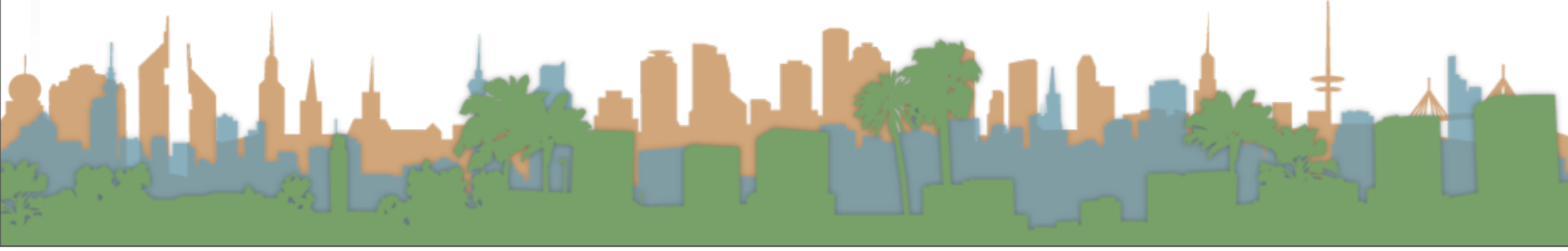

• Test your Post-It with a partner

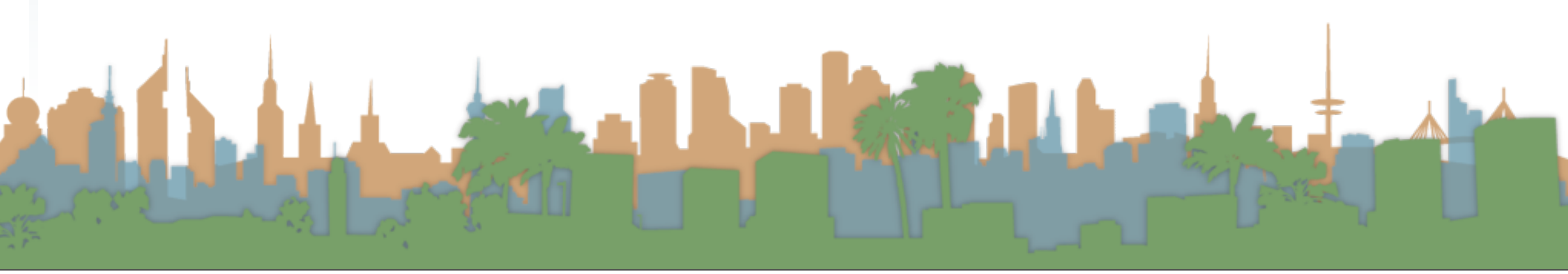

• Two ways of thinking of this task

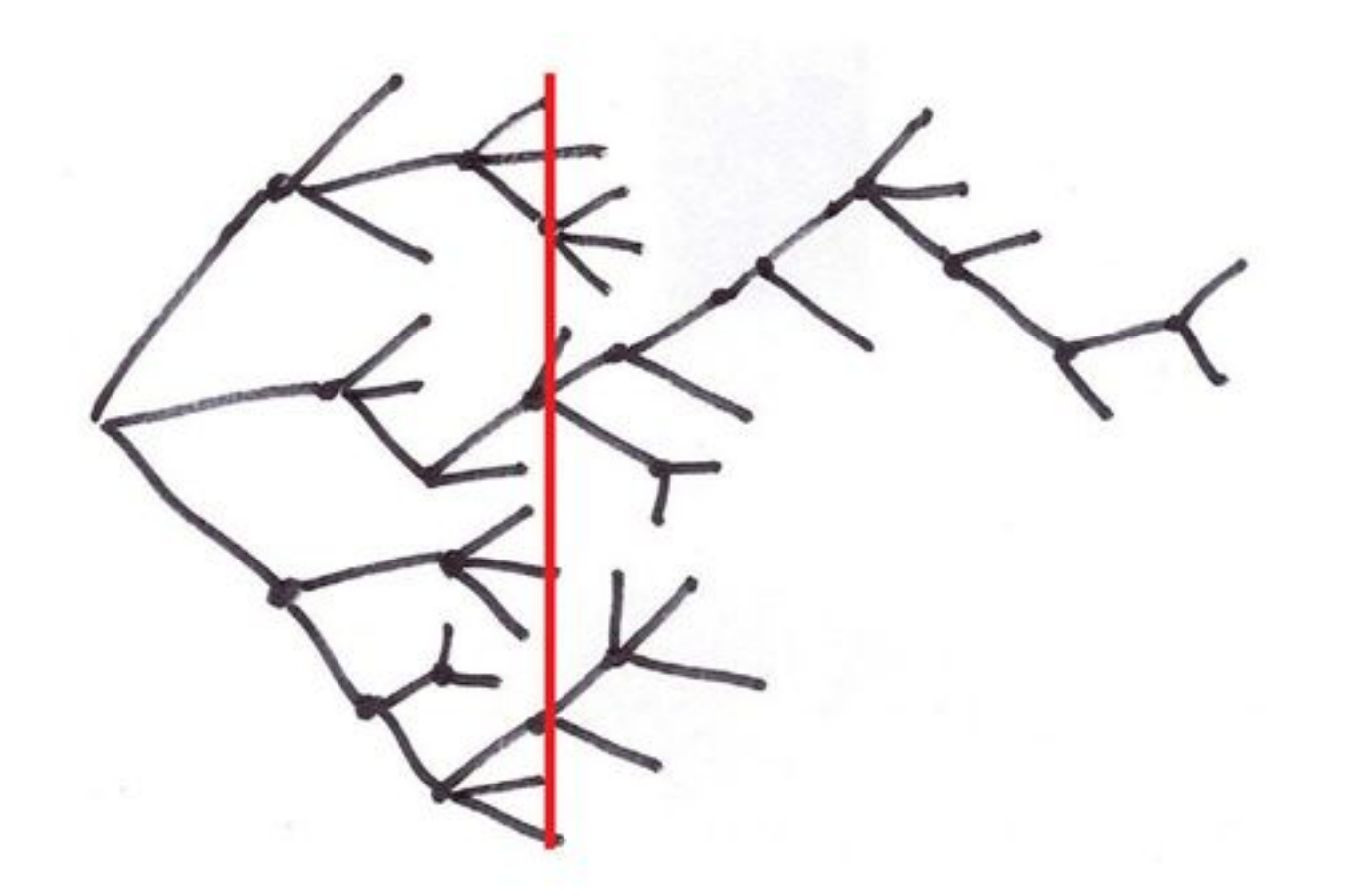

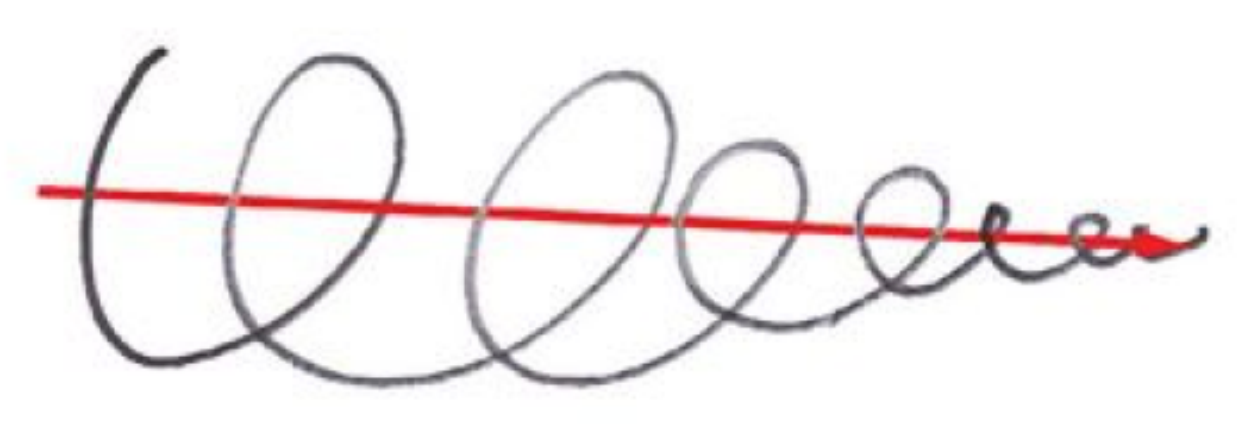

**Design** • "Sketching"

- Usability Engineering
	- "Paper Prototyping"

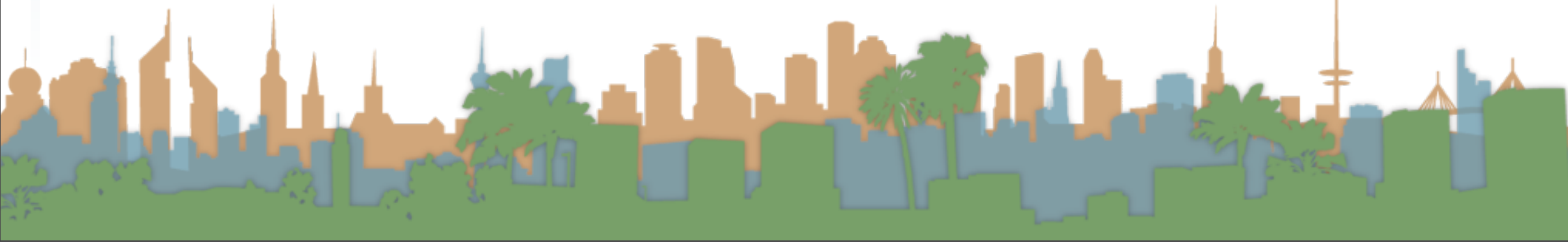

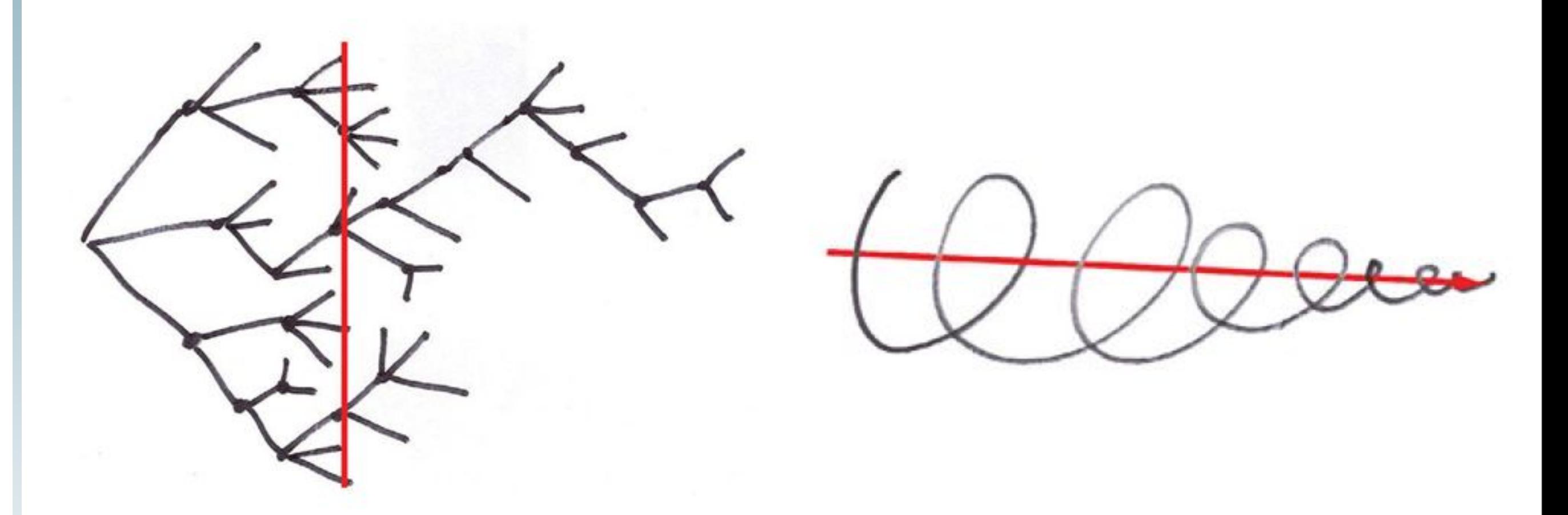

- The role of design is to find the best design
- The role of usability engineering is to help make that design the best

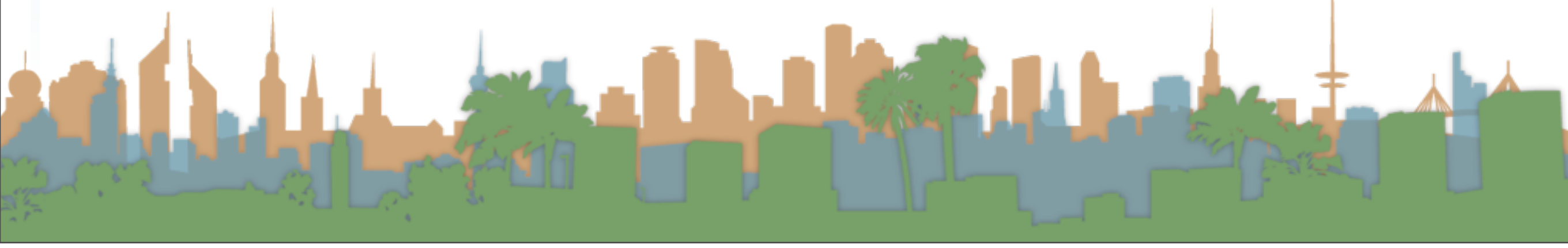

- Paper Interfaces in the wild
	- tektronix

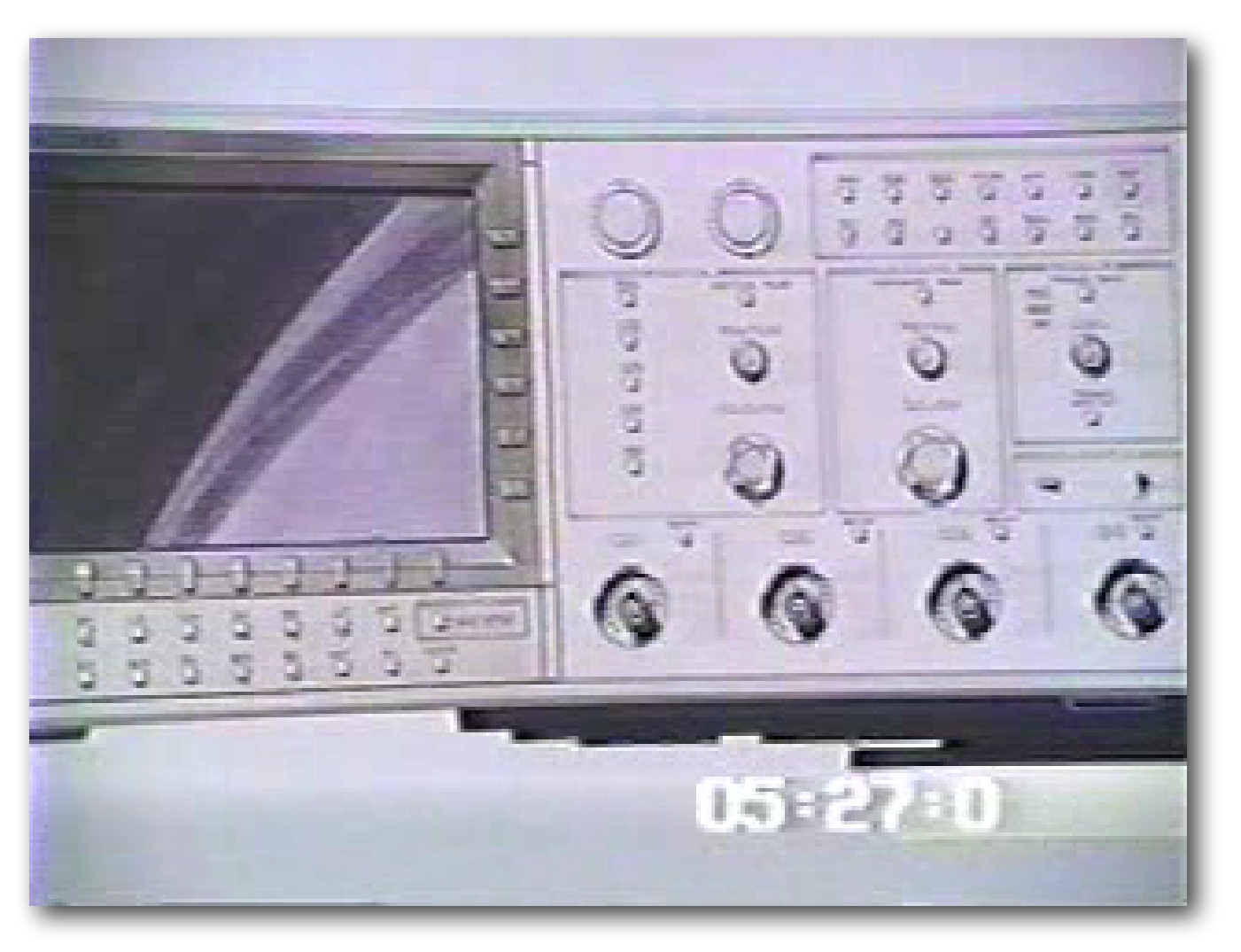

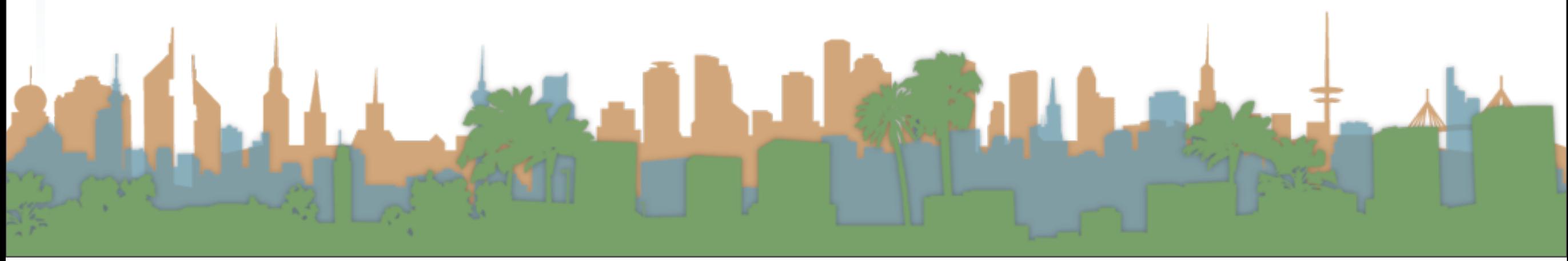

- Paper Interfaces in the wild
	- Designing an oscilloscope
	- Textronix only iterated in paper
	- This example shows that poor keyboard design was discovered.
	- Notice the way the user's unconsciously put their fingers in the right position to manipulate the dials as if they were physical

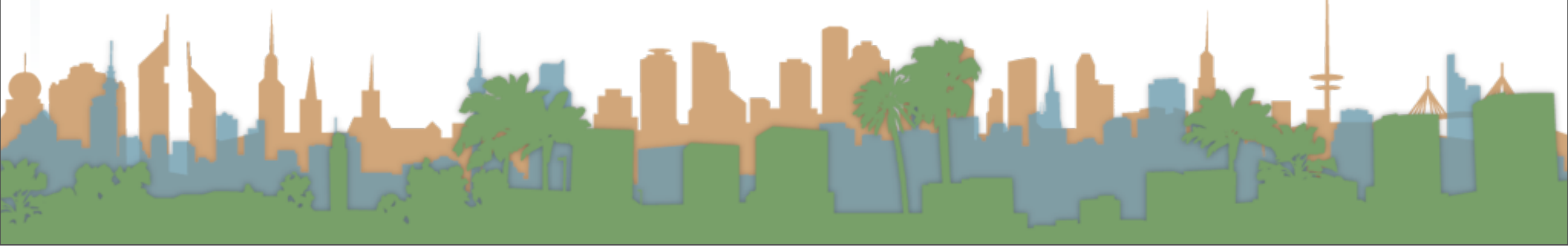

- iPhone example
	- Notice how a cut-away can be used
	- [http://www.youtube.com/watch?](http://www.youtube.com/watch?v=6TbyXq3XHSc) [v=6TbyXq3XHSc](http://www.youtube.com/watch?v=6TbyXq3XHSc)
- Physical example
	- Notice how an entire kiosk can be "sketched"
	- [http://www.youtube.com/watch?v=jkvqLd-](http://www.youtube.com/watch?v=jkvqLd-CMyY)**[CMyY](http://www.youtube.com/watch?v=jkvqLd-CMyY)**

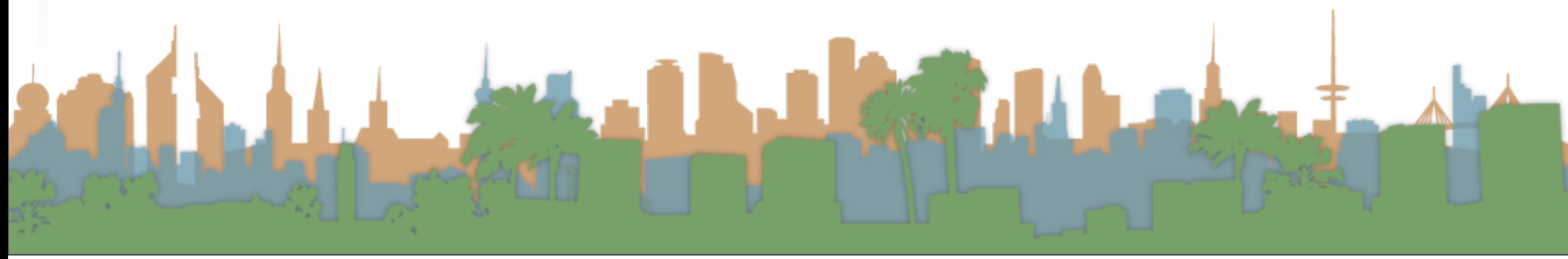

• We are going to paper prototype in class to fail fast on an interaction design

Elister

- POP
	- Digital Paper Prototyping Tool Example

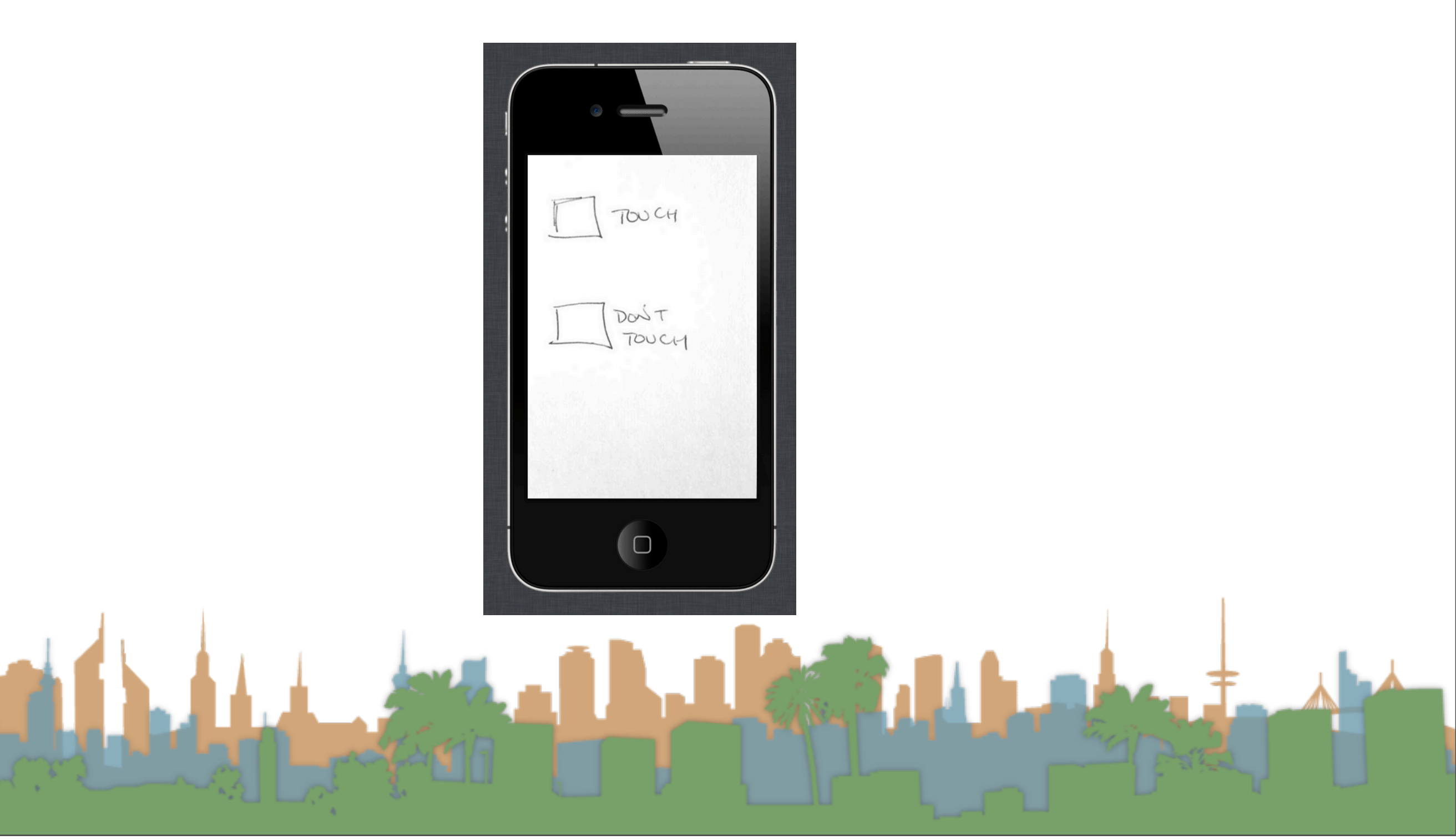

- Balsamiq
	- Digital Interactive Wireframing Tool Example

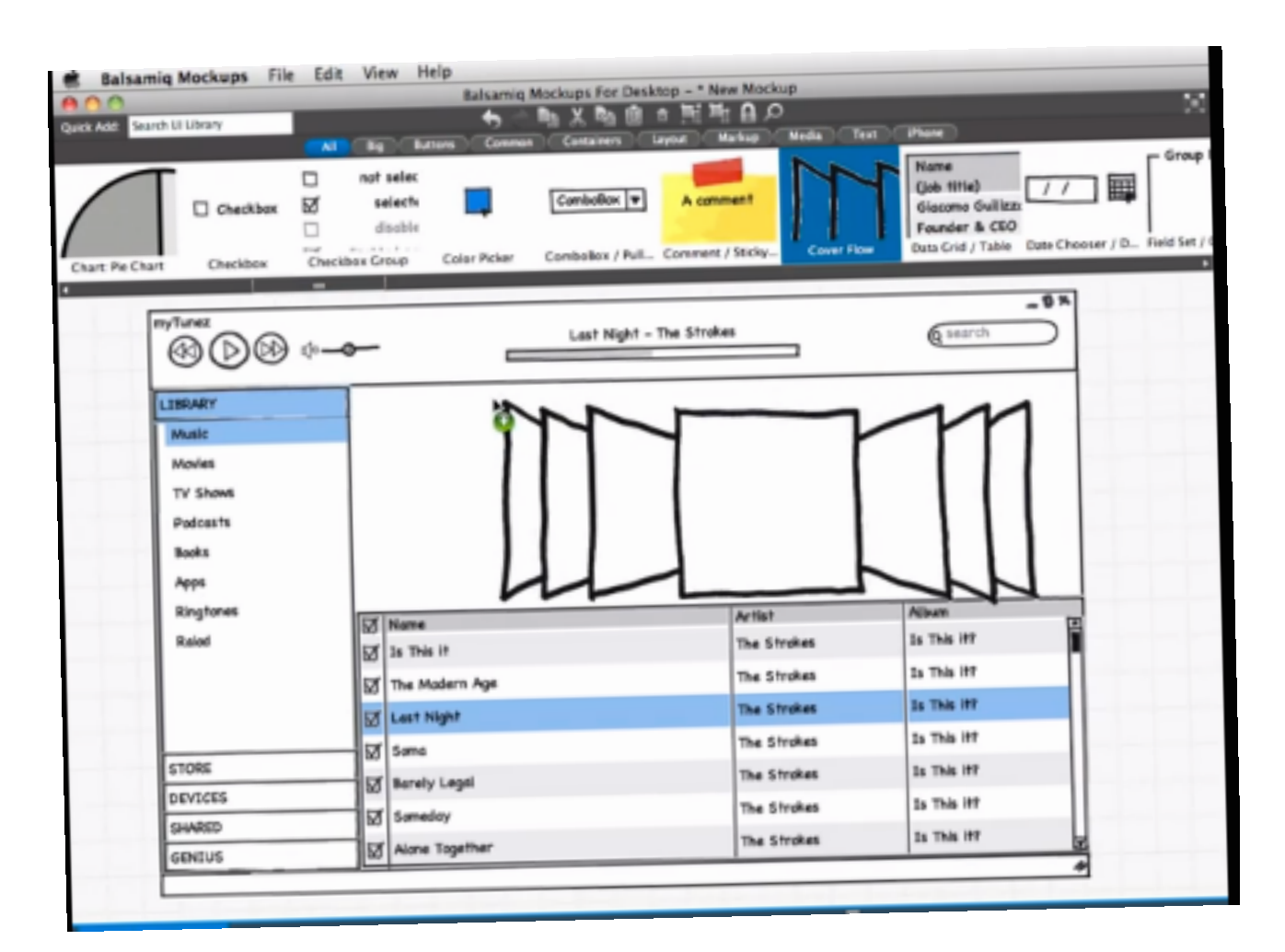

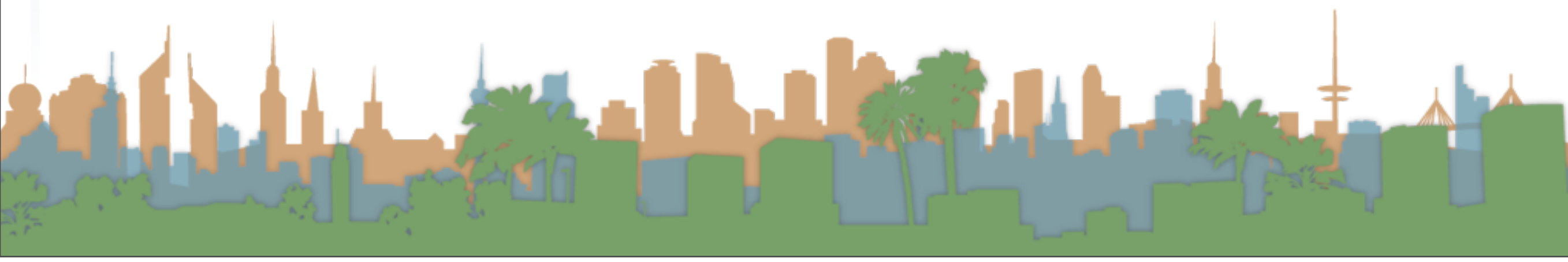